## SAP ABAP table VV V TCMS BDT FCODE AST {Generated Table for View}

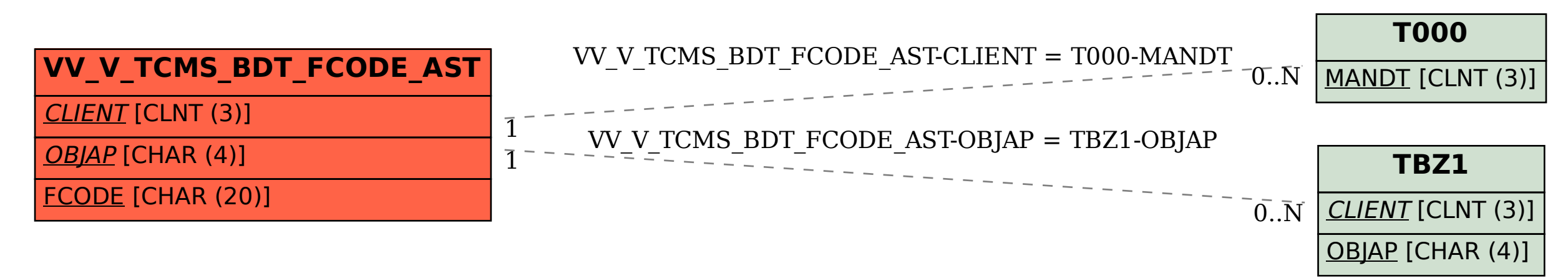